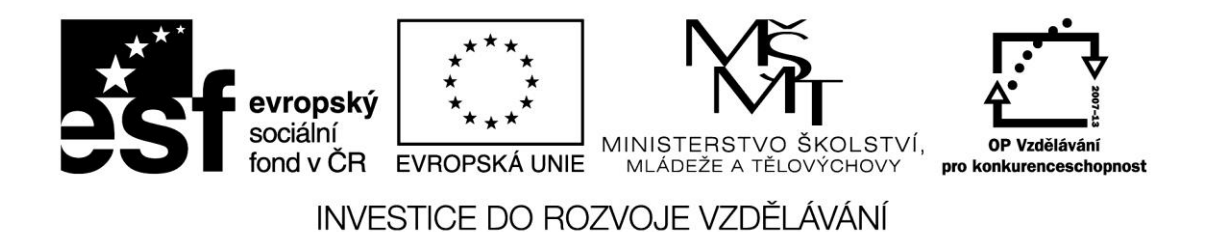

# **MĚŘENÍ – Laboratorní cvičení z měření**

# **Měření parametrů operačních zesilovačů, část 3-7-3**

**Číslo projektu:** CZ.1.07/1.5.00/34.0093

**Název projektu: Inovace výuky na VOŠ a SPŠ Šumperk**

**Šablona:** III/2 Inovace a zkvalitnění výuky prostřednictvím ICT

**Sada:** 21

**Číslo materiálu:** VY\_32\_INOVACE\_SPŠ-ELE-5-III2\_E3\_08

**Ročník: 3.**

**Jméno autora: Ing. Jaroslav Drexler**

**Škola:** VOŠ a SPŠ Šumperk, Gen. Krátkého 1

**Anotace: Pracovní sešit pro laboratorní cvičení - 1. část.**

**Klíčová slova: katalogové údaje, operační zesilovač, napěťová nesymetrie, proudová nesymetrie, klidový proud.**

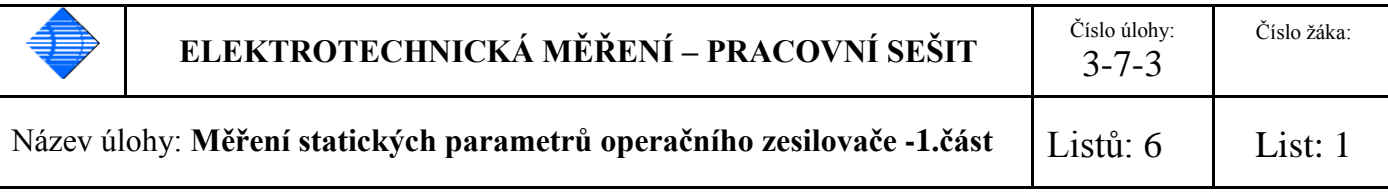

## **Zadání:**

U předloženého operačního zesilovače změřte vybrané charakteristické hodnoty viz TAB:1. Měření realizujte doporučenou měřicí metodou, zapojení proveďte na nepájivém poli. Při měření dbejte na omezení rušivých vlivů dobrým zemněním a blokováním napájení pomocí kondenzátorů.

Naměřené a vypočtené hodnoty zapište do Tab: 1 a porovnejte s katalogovými údaji. Případné odchylky od katalogových údajů v závěrečném hodnocení vysvětlete. V případě, že daný parametr není měřen přímo, ale je vypočítáván z jiných měřených hodnot a hodnot součástek, uveďte příklad výpočtu.

#### **Základní technické parametry obvodu:**

Měření proveďte na dvou samostatných operačních zesilovačích typu MAA 741, nebo na dvojitém OZ typu MA 1458 (obsahuje dva OZ typu 741 bez možnosti kompenzace napěťové nesymetrie vstupů.

Jak se liší skutečný OZ od ideálního OZ lze zjistit měřením. Hodnoty ideálního a skutečného OZ (MAA741) ukazuje tabulka Tab: 1 a lze je nalézt v katalogu výrobce OZ.

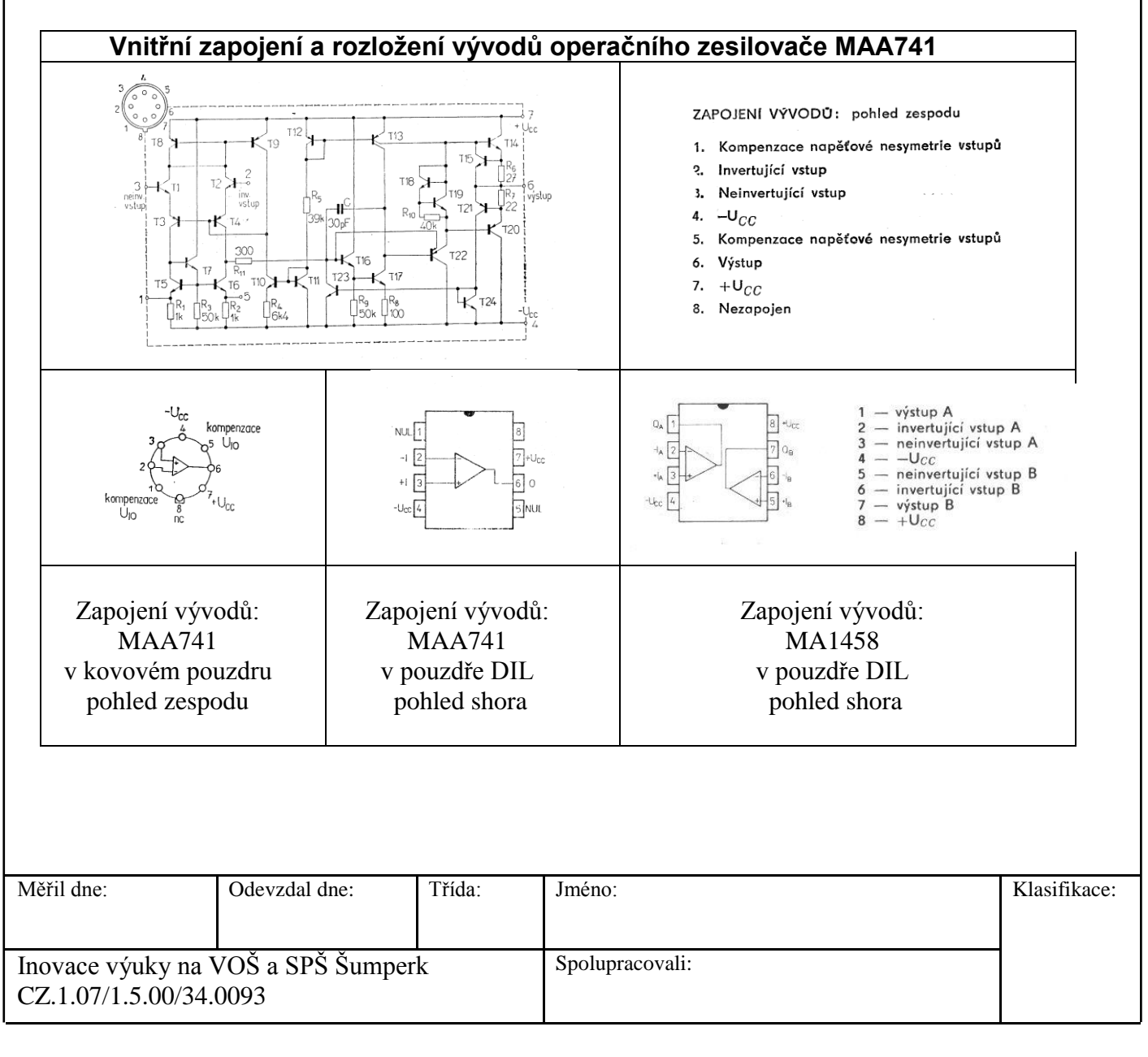

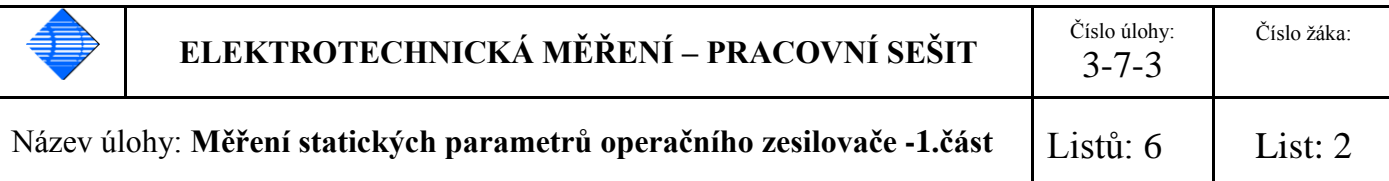

Tab: 1. Porovnání ideálního OZ, katalogových hodnot MAA741(MA1458) a měřeného operačního zesilovače MAA741(MA1458) (hodnoty v závorkách platí pro obvod MA1458)

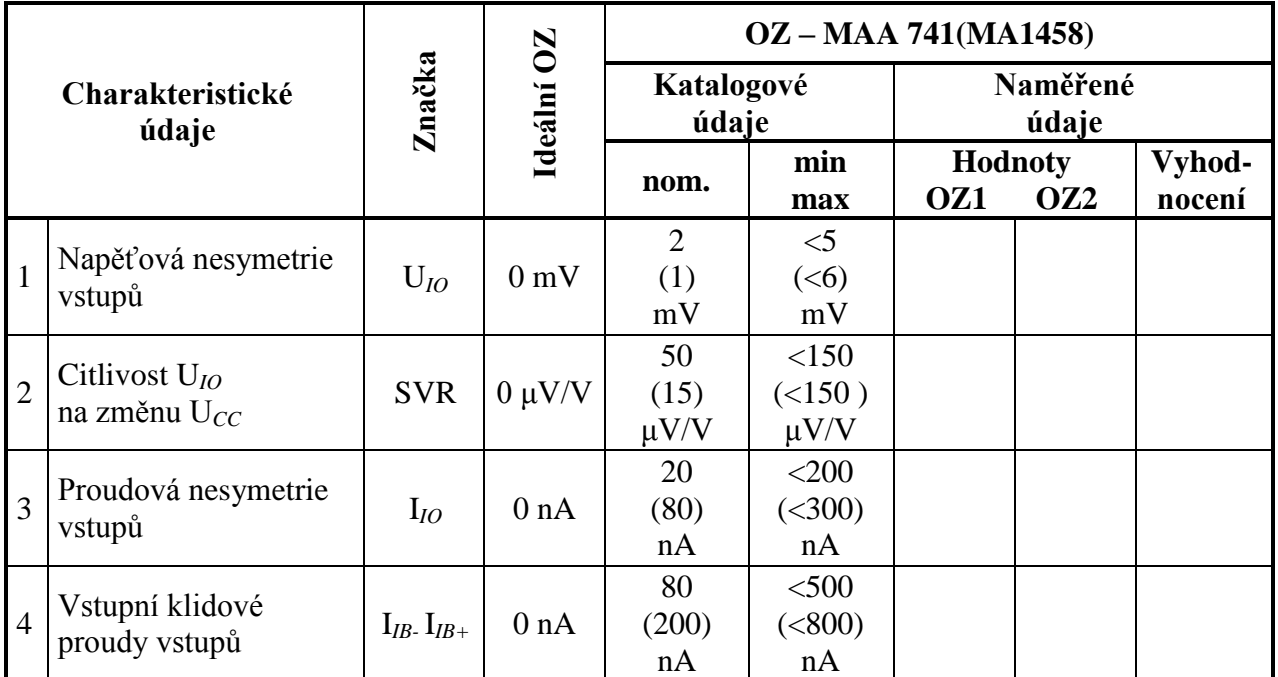

# **Měřený předmět:**

- 1. ……………………………………………………………………………………………..
- 2. ……………………………………………………………………………………………..

#### **Měřicí metody základních parametrů:**

Není-li stanoveno jinak, provádíme měření při jmenovitém napájecím napětí operačního zesilovače (pro MAA741 i MA1458 je UCC= $\pm$ 15 V) a při teplotě okolí 25°C.

# **Použité měřicí přístroje a pomůcky:**

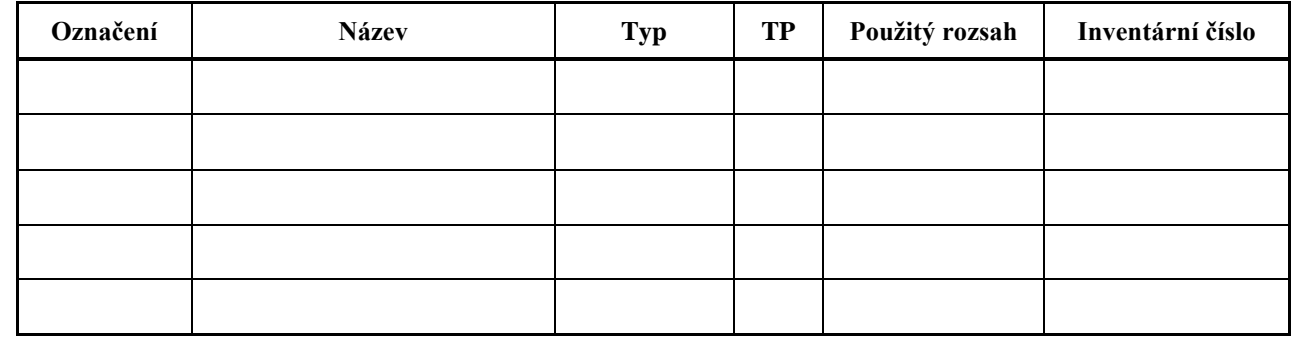

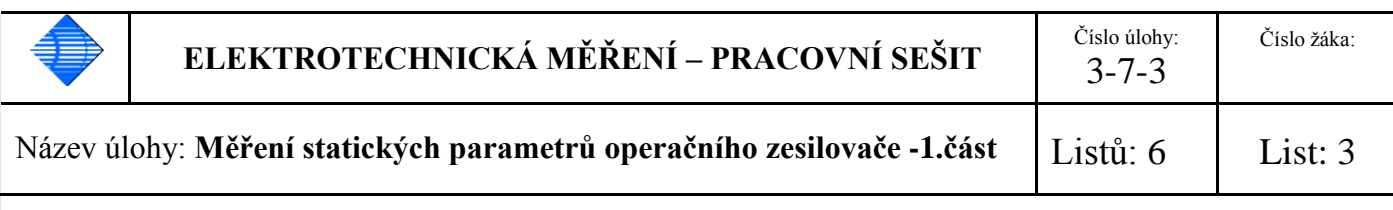

#### **1. Napěťová nesymetrie vstupů (vstupní zbytkové napětí) UIO**

Napěťová nesymetrie **UI0** se odečte pomocí napětí na výstupu OZ ss milivoltmetrem. Odečítaný údaj **U<sup>0</sup>** je zvětšený v poměru zpětnovazebního odporu R2 a odporu propojeného se zemí R1. Poměr odporů se používá dle typu operačního zesilovače R2/R1= 100 až 1000 Odpor R3 do kladného vstupu je z důvodů kompenzace shodný s odporem R1. Obvod zapojíme dle **Obr.1.** a odečteme hodnotu na milivoltmetru a přepočítáme v poměru zpětnovazebních odporů.

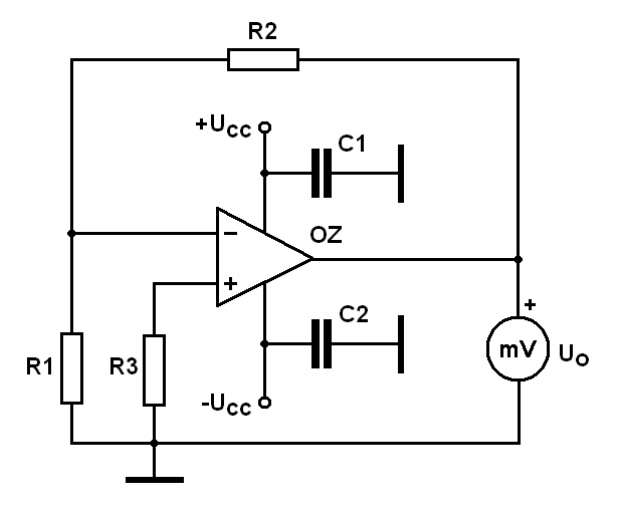

**Obr.1** Měření napěťové nesymetrie vstupů(1) Měření citlivosti  $U_{10}$  na změnu  $U_{cc}(2)$ 

# **Příklad výpočtů:**

R1 = R3 = 10 kΩ ±0,5%. R2 = 1 MΩ ±0,5%. C1 = C2 = 100 nF

Pro výpočet použijeme vztah:

 $\overline{2}$ 1 *R*  $U_{I0} = \frac{U_0 \cdot R}{R}$  $[mV; mV, \Omega, \Omega]$ 

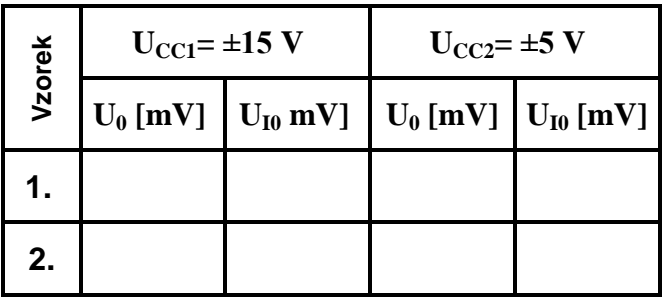

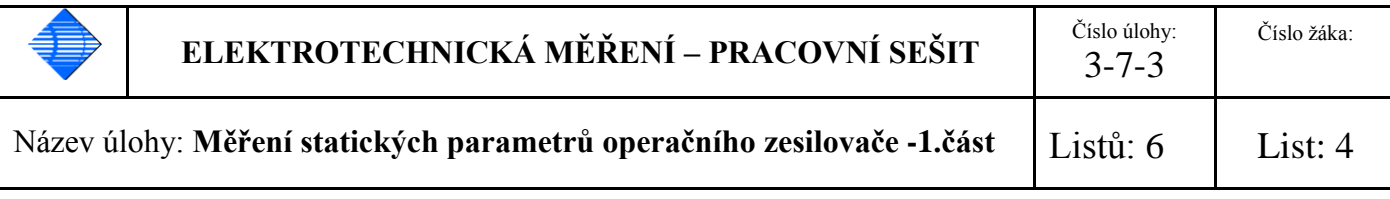

#### **2. Citlivost UIO na změnu napájecích napětí SVR**

Měření citlivosti napěťové nesymetrie vstupů na napájecí napětí se provede porovnáním dvou měření **UIO** dle bodu 1. při napájecím napětí **UCC1= ±15 V** a při napájecím napětí **UCC2= ±5 V** a porovnáme rozdíly **∆UIO** a **∆UCC**..Pro výpočet použijeme vztah:

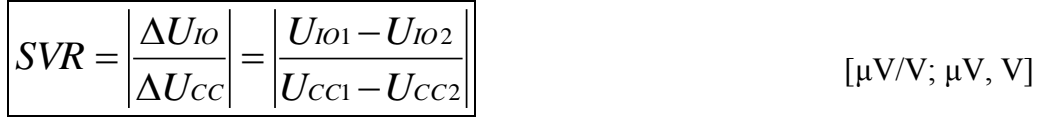

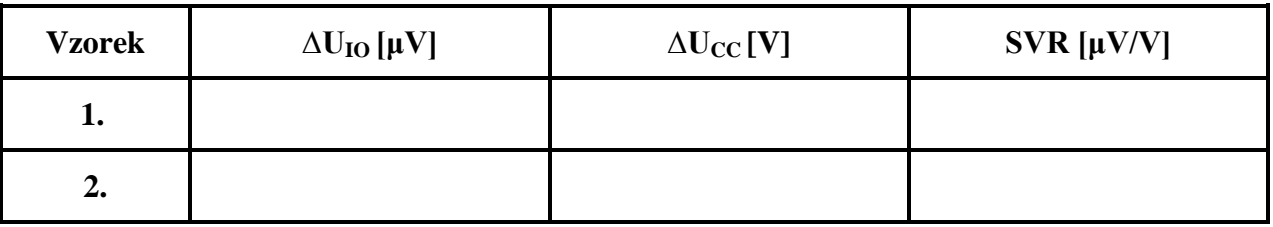

#### **Příklad výpočtů:**

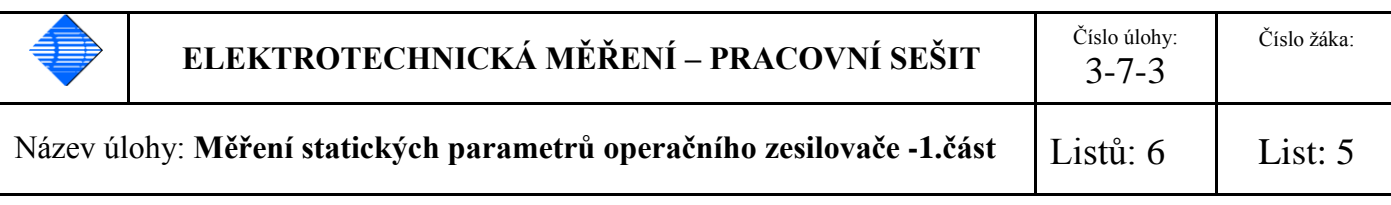

# **3.** Proudová nesymetrie vstupů (vstupní zbytkový proud) I<sub>IO</sub>

Proudová nesymetrie I<sub>IO</sub> se odečte na výstupu OZ ss milivoltmetrem. Odečítaný údaj U<sub>0</sub> je zvětšený a převedený na napětí zpětnovazebním odporem R2. Odpor R1 do kladného vstupu je z důvodů kompenzace shodný s odporem R2. Aby nedocházelo k rozkmitání obvodu, jsou k oběma odporům paralelně připojeny kondenzátory o stejné hodnotě 1 nF až 10 nF. Hodnotu odporů volíme co největší (10 MΩ) Obvod zapojíme dle **Obr.2.** a provedeme odečet napětí při rozpojených spínačích S1 a S2.

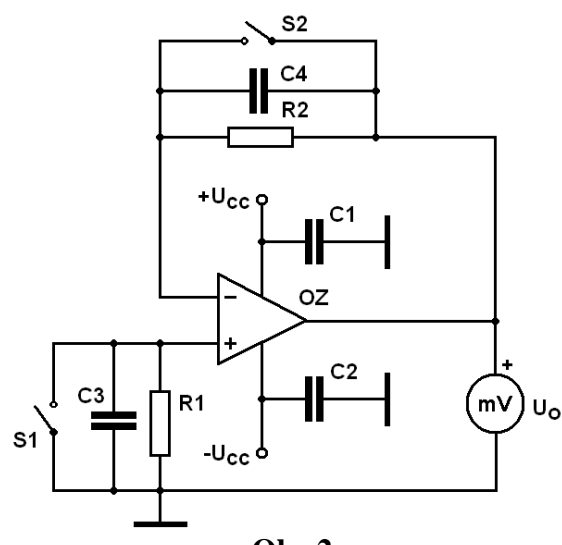

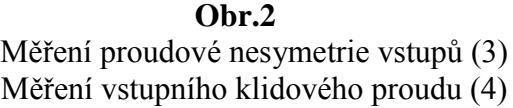

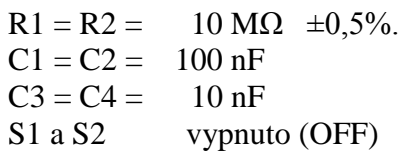

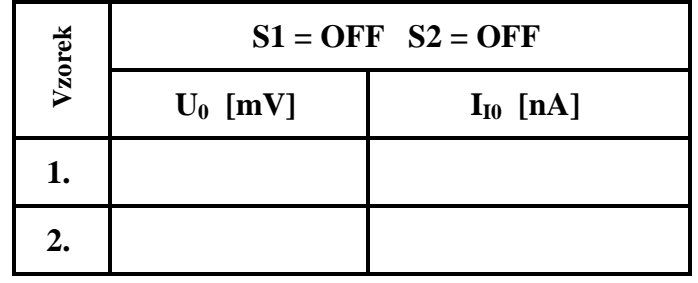

Pro výpočet použijeme vztah:

$$
I_{IO} = \frac{U_O}{R2}
$$

*IO* [nA; mV, MΩ]

**Příklad výpočtů:**

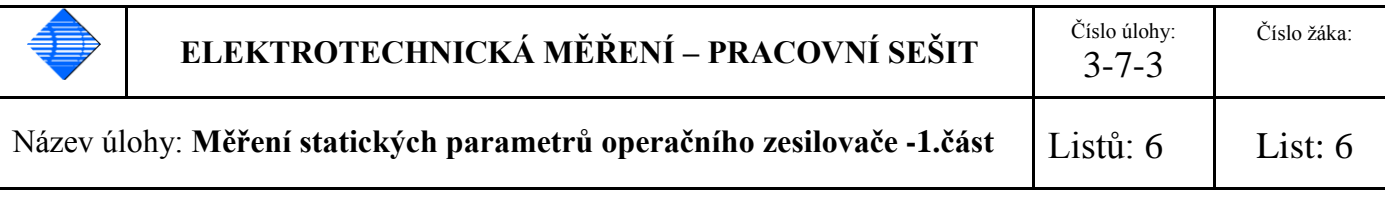

# **4. Vstupní klidové proudy vstupů** +  $a - I_{IB}I_{IB+}$

Vstupní klidový proud je definován jako střední hodnota stejnosměrných proudů tekoucích mezi vstupními svorkami a zemí při nulovém vstupním signálu. Pro měření použijeme zapojení dle **Obr.2**, kdy při zkratovaném odporu R1 spínačem S1, měříme napětí U<sub>01</sub> a vypočteme proud I<sub>IB</sub>. a při zkratovaném odporu **R2** spínačem **S2**, měříme napětí **U<sup>02</sup>** a vypočteme proud **-IIB+** . Výsledný proud vypočítáme jako průměr proudů IIB . Pro výpočet použijeme vztahy:

$$
\boxed{I_{IB-} = \frac{U_{O1}}{R1}} \quad \text{[nA; mV, M\Omega]} \quad \boxed{I_{IB+} = \frac{-U_{O2}}{R2}} \quad \text{[nA; mV, M\Omega]} \quad \boxed{I_{IB} = \frac{I_{IB} + I_{IB} - I_{IB}}{2}} \quad \text{[nA; nA, nA]}
$$

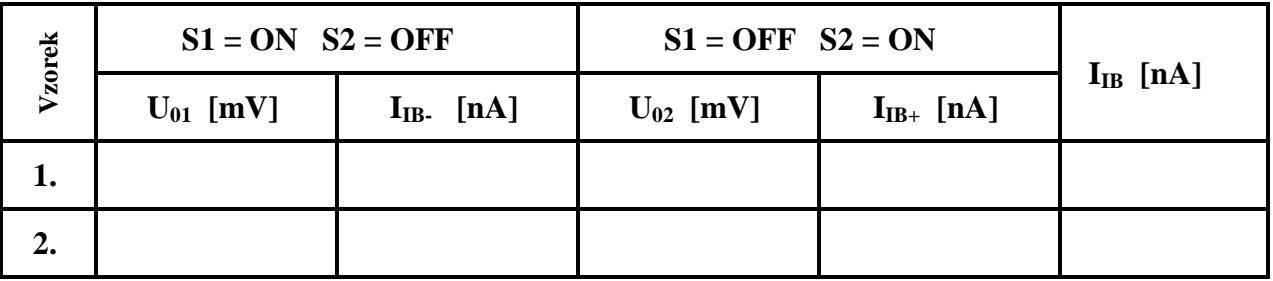

**Příklad výpočtů:**

**Závěr:**